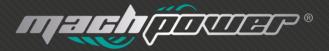

### user manual Barcode Scanner

# Thanks for choosing our product

### **Product information**

This is a Plug&Play wired laser barcode scanner that can read all the standard 1D bar codes inluding UPC-A, UPC-E, EAN-12/JAN-13, ISBN/ISSN code, EAN-8/JAN8, code 39, code 93, code 128, Interleaved 2 or 5, industrial 2 of 5, Chinese Postal Code, MSI/Plessy and Codabar.

### **Housing design description**

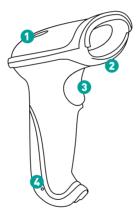

| 1 | Indicator light        |
|---|------------------------|
| 2 | Shock resistance over  |
| 3 | Trigger button         |
| 4 | Cable disassembly hole |

# **Reading Angle**

- Maintain a bevel between the scanner and the barcode to make a best reading.

- Do not keep the scanner in 90° with the barcode. otherwise the scanner can't read

- The scanner must aim at the barcode and the beam must cover the whole barcode. If don't, error maybe occur.

#### correct ways of reading

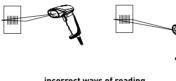

incorrect ways of reading

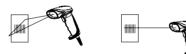

### **Connecting the scanner**

Connect the USb cable to the USB interface in the computer

### Packing List

- **n°1** Barcode scanner
- nº1 Cable
- n°1 User manual

### **Technical Parameters**

| Interface                | USB                                                                                                    |
|--------------------------|----------------------------------------------------------------------------------------------------|
| Baud rate                | 1200-115200                                                                                                    |
| Light source             | Visible laser 650nm ( national laser safety standard class 1 )                                                  |
| Decoding<br>capability   | code 39, code 93, code 128, ucc/ean-128, ean-<br>8, ean-13, upc-a, issn+2, isbn+5, industrial 25,<br>code32 etc |
| Trigger mode             | manual, auto, continuous                                                                                        |
| Sensing<br>distance      | 15cm(100cm2)                                                                                                    |
| Resolution               | minimum 0.1mm ( 4mils)                                                                                          |
| Dept of field            | 2-9cm (0.1mm width); 3-50cm (0.3mm width)                                                                       |
| Decoding<br>speed        | 300 scans/sec                                                                                                   |
| Scanning<br>width        | 5cm-30cm                                                                                                    |
| Prompt mode              | beep, indicator light                                                                                           |
| Contrast                 | 30%                                                                                                    |
| Scan angle               | roll 30° , pitch 75°, yaw 65°                                                                                   |
| Material                 | abs+pc                                                                                                    |
| Power supply             | dc5v+-5%                                                                                                    |
| Operating<br>current     | 50ma (operation mode); 30ma (standby<br>mode); 100ma (max peak); 20ma (at rest)                                 |
| IP grade                 | 54                                                                                                    |
| Operating<br>temperature | 0 a 50°c / 32 a 122 °f storage temperature                                                                      |

| Storage<br>Humidity | 20 – 85% (no-condensing)      |
|---------------------|-------------------------------|
| ESD<br>protection   | 15kv air discharge            |
| Shock<br>resistance | 1.5m free on concrete surface |

### **Function setting**

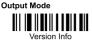

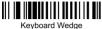

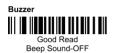

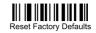

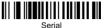

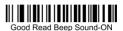

Reading Mode

Continuous Scan

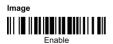

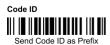

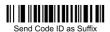

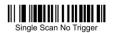

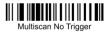

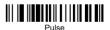

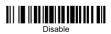

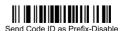

Send Code ID as Suffix-Disable

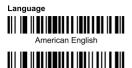

French

Character Capital/Lower Case

Capital

Reset

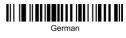

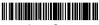

Lower Case

Serial Mode Parameter Settings Baud Rate

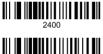

9600

Hand Shake

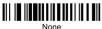

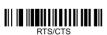

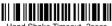

Hand Shake Timeout- 2secs

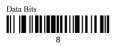

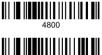

19200

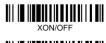

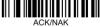

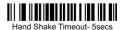

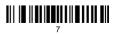

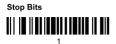

**Check Digits** 

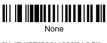

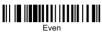

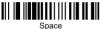

Termination String Setup Bar Codes

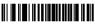

Cancel Suffix

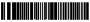

Termination CHAR-space

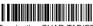

Termination CHAR-TAB/CR

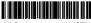

All Codes preamble-STX

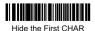

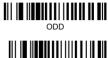

Mark Check Digit

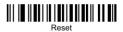

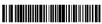

Termination CHAR-CR

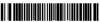

Termination CHAR-TAB

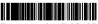

Termination CHAR-CR+CR

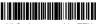

All Codes preamble-ETX

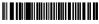

Hide the Last CHAR

### **Barcode setting**

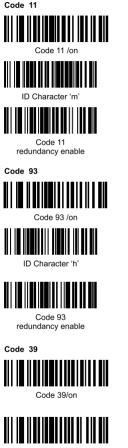

Code 39 ALL ASCII-on

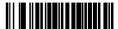

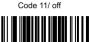

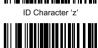

Code 11 redundancy disable

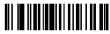

Code 93 /off

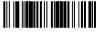

ID Character 'z'

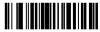

Code 93 redundancy disable

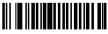

Code 39/off

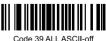

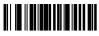

Send start/stop CHARS - enable

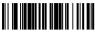

ID Character 'a

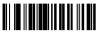

Code 39 redundancy enable

Code 128

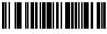

Code 128 /on

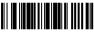

ID Character 'g'

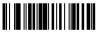

Code 128 redundancy enable

#### CODABAR

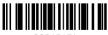

CODABAR/on

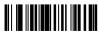

Send start/stop CHARS - enable

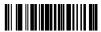

Send start/stop CHARS - disable

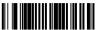

ID Character 'z

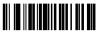

Code 39 redundancy disable

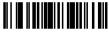

Code 128/off

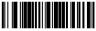

ID Character "z"

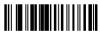

Code 128 redundancy disable

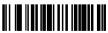

CODABAR/off

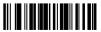

Send start/stop CHARS - disable

|--|--|

ID Character 'k'

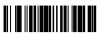

CODABAR redundancy enable

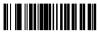

Bar width gap allowed- enable

Interleaved/ITF25

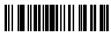

Interleaved/ITF25-on

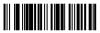

ID Character 'I'

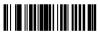

ITF25 redundancy enable

Industrial 25

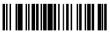

Industrial 25/on

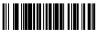

ID Character 'j'

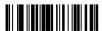

Industrial 25 redundancy enable

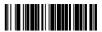

ID Character 'z'

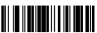

CODABAR redundancy disable

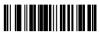

Bar width gap allowed - disable

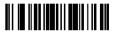

Interleaved/ITF25-off

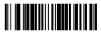

ID Character 'z'

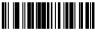

ITF25 redundancy disable

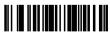

Industrial 25/off

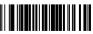

ID Character 'z'

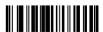

Industrial 25 redundancy disable

### MSI/PLESSEY

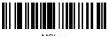

MSI-on

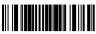

ID Character 'f'

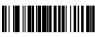

MSI redundancy enable

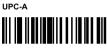

UPC-A/on

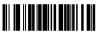

Convert UPC-A into EAN13 enable

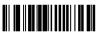

Transmit system bit enable

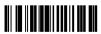

Transmit check digit enable

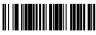

ID Character 'b

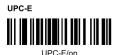

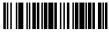

MSI-off

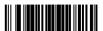

ID Character 'z

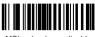

MSI redundancy disable

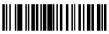

UPC-A/off

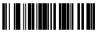

Convert UPC-A into EAN13 disable

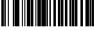

Transmit system bit disable

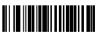

Transmit check digit disable

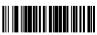

ID Character 'z'

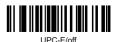

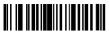

Convert UPC-E into UPC-A enable

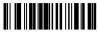

Transmit system bit enable

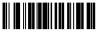

Transmit check digit enable

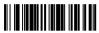

ID Character 'c'

EAN-13

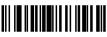

EAN-13/on

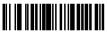

Convert EAN-13 into ISBN enable

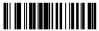

Transmit system bit enable

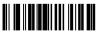

Transmit check digit enable

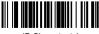

ID Character 'e'

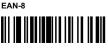

EAN-8/on

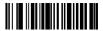

Convert UPC-E into UPC-A disable

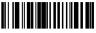

Transmit system bit disable

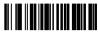

Transmit check digit disable

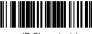

ID Character 'z'

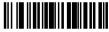

EAN-13/off

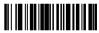

Convert EAN-13 into ISBN disable

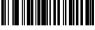

Transmit system bit disable

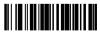

Transmit check digit disable

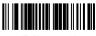

ID Character 'z'

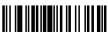

EAN-8/off

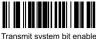

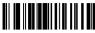

Transmit check digit enable

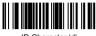

ID Character 'd'

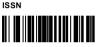

ISSN/on

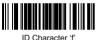

#### UPC/EAN

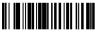

UPC/FAN supplements disable

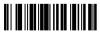

UPC/EAN supplements- 5 digits

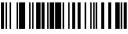

UPC/EAN redundancy enable

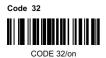

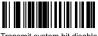

Transmit system bit disable

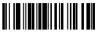

Transmit check digit disable

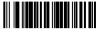

ID Character 'z'

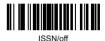

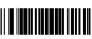

ID Character 'z'

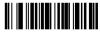

UPC/FAN supplements- 2 digits

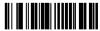

UPC/EAN supplements- 2&5 digits

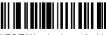

UPC/EAN redundancy disable

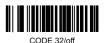

# Add prefix

#### The first step

Scan the set-up code below (this step will clear the pre-set prefix)

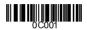

#### The second step

Scan the needed character code (max 10 characters ) **Example**: To ass prefix "MG", scan character M ang G orderly

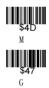

Now "MG" will be added when scanning the normal bar codes

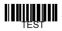

Scan the above testing bar code, the "MGTEST" will show

### Add suffix

#### The first step

Scan the set-up code below (this step will clear the re-set suffix)

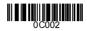

#### The second step

Scan the needed character code (max 10 characters) **Example:** To add suffix "OK", scan character O and K orderly

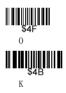

Now "OK" will be added when scanning the normal bar codes

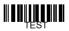

Scan the above testing bar code, "TESTOK" will be shown

# Hide the front characters

#### The first step

Scan the set-up code below (this step will clear the previous settings)

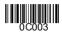

#### The second step

Scan the number needs to be hidden (max 10 characters) **Example:** To hide two front characters, scan the set-up code "02"

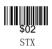

Now two front characters will be hidden when scanning the normal bar codes.

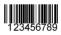

Scan the above testing bar code, "3456789" will be shown

# Hide the behind characters

#### The first step

Scan the set-up code below (this step will clear the previous settings)

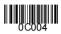

#### The second step

Scan the number needs to be hidden (max 10 characters) **Example:** To hide three behind characters, scan the set-up code "03"

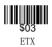

Now three behind characters will be hidden when scanning the normal bar codes

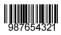

Scan the above testing bar code, "987654" will be shown

| e DC4              |
|--------------------|
|                    |
|                    |
| NAK                |
|                    |
| SYN                |
| <b>\$17</b><br>ETB |
|                    |
|                    |
| CAN                |
|                    |
| R EM               |
| SUB                |
|                    |
| \$1 B<br>ESC/ESC   |
|                    |
| FS                 |
|                    |
| GS                 |
|                    |
| RS                 |
| <b>\$1 F</b><br>US |
|                    |

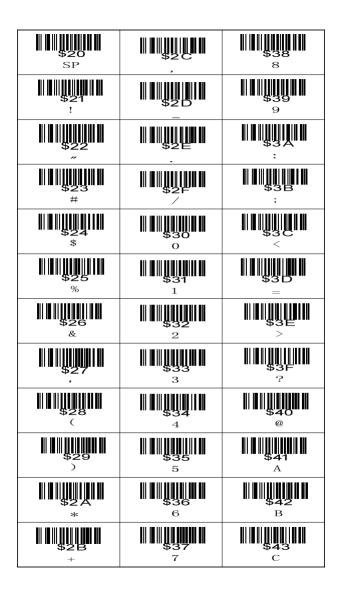

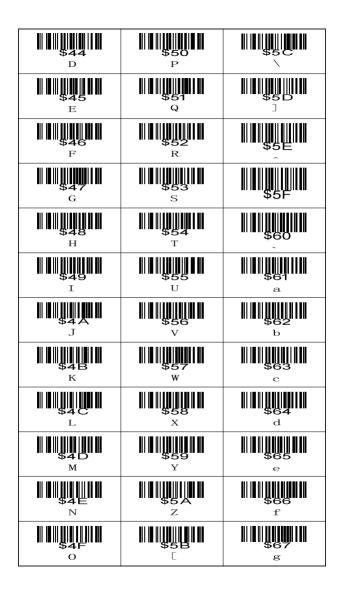

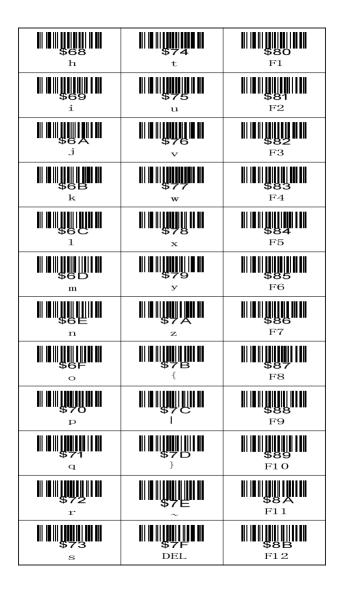

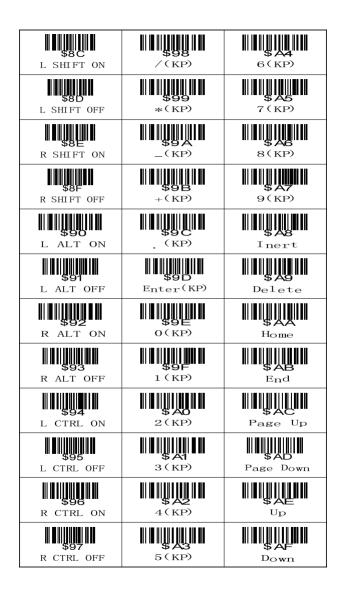

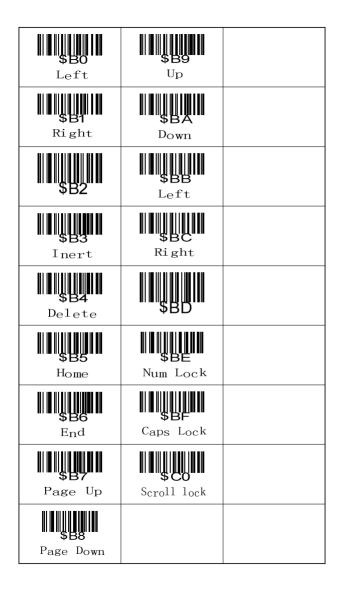

Mach Power <sup>®</sup> is a registered trademark All Rights Reserved → visit our web site www.machpower.it